Міністерство освіти і науки України Львівський національний університет імені Івана Франка Відокремлений структурних підрозділ «Педагогічний фаховий коледж Львівського національного університету імені Івана Франка»

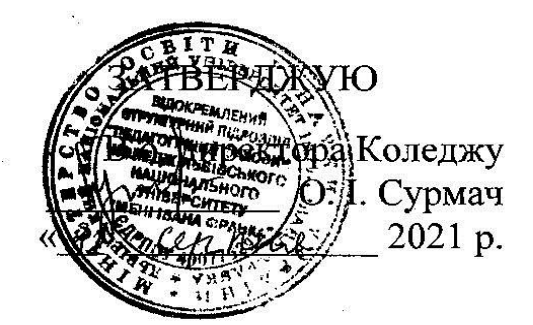

## РОБОЧА ПРОГРАМА НАВЧАЛЬНОЇ ДИСЦИПЛІНИ

#### «Основи інформатики та програмування»

01 Освіта / Педагогіка Галузь знань

Спеціальність 013 Початкова освіта

Статус дисципліни

нормативна

Нормативна (вибіркова)

Циклова комісія викладачів фахових дисциплін початкової освіти

#### Дані про вивчення дисципліни

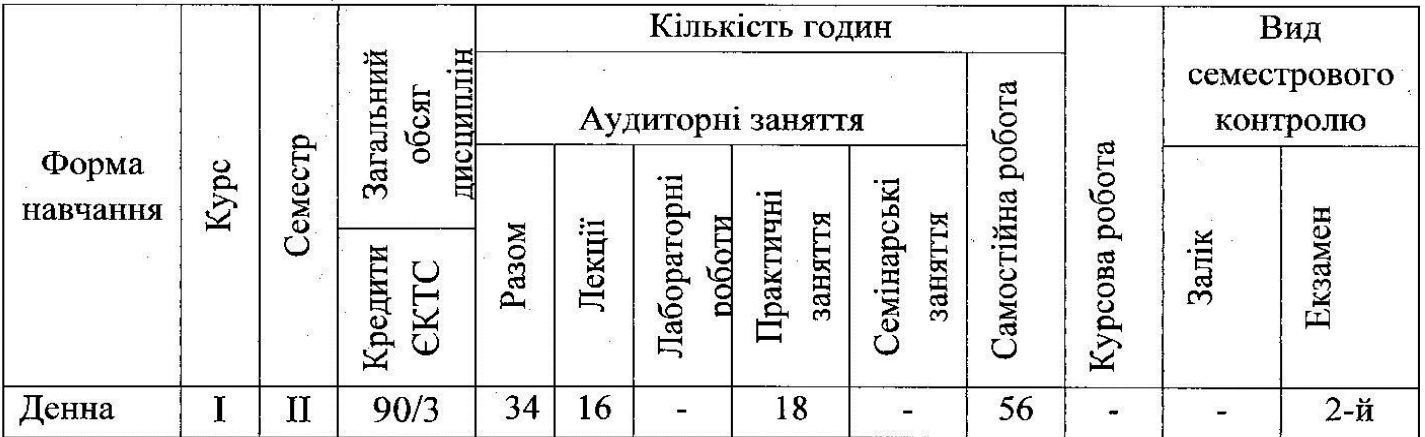

Робоча програма складена на основі освітньо-професійної програми та навчального плану підготовки фахового молодшого бакалавра.

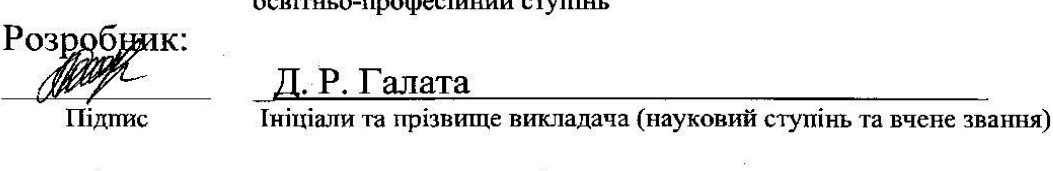

Пілпис

Затверджено на засідання циклової комісії.

Протокол № 1 від 30 серпня 2021 р.

Голова циклової комісії <u>Ф</u>

Г. В. Подановська

Ініціали та поізвише

Схвалено на засіданні Педагогічної ради Коледжу. Протокол №1 від 31 серпня 2021 р.

## **1.МЕТА ТА ЗАВДАННЯ НАВЧАЛЬНОЇ ДИСЦИПЛІНИ**

Головною **метою** курсу є формування у студентів знань, вмінь та навичок, необхідних для раціонального використання засобів сучасних інформаційних технологій при розв'язуванні задач, пов'язаних з опрацюванням інформації, її пошуком, систематизацією, зберіганням, поданням, передаванням; ознайомлення студентів із роллю нових інформаційних технологій у сучасному виробництві, науці, повсякденній практиці, з перспективами розвитку обчислювальної техніки; започаткування основи інформаційної культури студентів.

#### **Завдання вивчення дисципліни:**

**-**ознайомлення з основами сучасної інформаційної технології;

-ознайомлення з основними галузями застосування нових інформаційних технологій;

-формування теоретичної бази знань у галузі інформатики;

-робота з пристроями введення-виведення інформації, прикладним програмним забезпеченням загального й цільового призначення: редакторами текстів, графічними й музичними редакторами, електронними таблицями, системами управління базами даних, інформаційно-пошуковими системами. *Студенти повинні знати:*

-структуру ПК, загальні принципи функціонування її основних пристроїв;

-призначення, функціональні можливості і правила використання основних системних програм;

-призначення, функціональні можливості і правила використання прикладних програм загального призначення;

-функціональні можливості основних служб міжнародної комп'ютерної мережі Internet, правила пошуку і обробки інформації в глобальній мережі.

*Вміти:* 

-використовувати ПК, основні системні та прикладні програми для вирішення практичних завдань;

-створювати та редагувати текстові документи, електронні таблиці та презентації;

-виконувати елементарні операції з обслуговування ПК та її пристроїв за допомогою сервісних програм.

Процес вивчення дисципліни спрямований на формування елементів наступних **компетентностей**:

## **1. Загальні компетентності:**

- ЗК 3. Здатність спілкуватися державною мовою як усно, так і письмово.
- ЗК 4. Здатність до абстрактного мислення, аналізу та синтезу.
- ЗК 5. Здатність вчитися і оволодівати сучасними знаннями.
- ЗК 6. Здатність застосовувати знання у практичних ситуаціях.
- ЗК 7. Здатність використовувати інформаційні та комунікаційні технології.

## **2. Спеціальні компетентності:**

- СК 2. Здатність до планування, моделювання, конструювання, проектування, організації освітнього процесу в початковій школі.
- СК 3. Здатність до використання відкритих ресурсів, інформаційнокомунікативних та цифрових технологій в освітньому процесі.
- СК 5. Здатність до організації та проведення педагогічної діагностики учня.
- СК 7. Здатність добирати доцільні методи, засоби і форми навчання відповідно до визначених мети і завдань уроку, іншої форми навчання з урахуванням специфіки змісту навчального матеріалу та індивідуальних особливостей учнів.
- СК 8. Здатність до проведення формувального та підсумкового оцінювання навчальних досягнень учнів.
- **3. Матриця забезпечення програмних результатів навчання відповідними компонентами освітньої програми:**
- **-** РН 4. Здійснювати педагогічну діагностику молодшого школяра.
- **-** РН 5. Розуміти сутність, принципи, зміст, методи, форми та організацію процесу навчання, виховання і розвитку молодших школярів.
- **-** РН 6. Використовувати в освітньому процесі методики та систему теоретичних знань з освітніх галузей, визначених Державним стандартом початкової освіти.
- **-** РН 8. Забезпечувати підтримку особистісного розвитку дитини в освітньому процесі.
- **-** РН 14. Враховувати при створенні освітнього середовища індивідуальні потреби учнів.

#### **Зміст дисципліни:**

### **Змістовий модуль 1. Загальна характеристика комп'ютерної техніки та**

### **програмне забезпечення комп'ютера**

#### **Тема 1. Вступ. Інформація та інформаційні процеси.**

Інформатика. Предмет і задачі інформатики. Інформація і повідомлення. Властивості інформації. Інформація в матеріальному світі. Інформаційні процеси. Пристрої для роботи з інформацією.

Структура інформаційної системи: апаратна та інформаційна складові, їх взаємодія. Одиниці виміру даних. Безпека використання інформації.

## **Тема 2. Загальна інформація про комп'ютери. Склад персонального комп'ютера .**

Основні відомості про будову ЕОМ. Класифікація ЕОМ. Персональні комп'ютери: особливості структури, конструкції й конфігурації. Внутрішні пристрої системного блоку. Пристрої зовнішньої пам'яті. Пристрої введеннявиведення інформації..

### **Тема 3. Технічні засоби для створення комп'ютерних мереж.**

Комп'ютерні мережі. Основи мережних систем. Мережі на основі персональних комп'ютерів.Технічні засоби для створення комп'ютерних мереж **Тема 4. Програмне забезпечення комп'ютерів.**

# Види програмного забезпечення інформаційної системи. Загальні відомості про операційну систему Windows. Стандартні програми ОС. (блокнот, калькулятор, графічний редактор Paint).Операційна система, її функції. Поняття файла. Комп'ютерні віруси.

#### **Модульна контрольна робота 1.**

#### **Змістовий модуль 2. Прикладне програмне забезпечення комп'ютера**

## **Тема 5. Загальні відомості про текстовий редактор Word. Колонтитули. Форматування символів та буквиця.**

Системи опрацювання текстів, їх функції. Середовище текстового редактора. Переміщення в текстовому документі. Виділення частин тексту. Змінювання та вдосконалення текстів.

Основні команди редагування: вирізати, копіювати, вставити, видалити.

Уведення символів за допомогою клавіатури. Поєднання елементів на аркуші текстового документа: взаємне розміщення тексту, зображень, схем.

Абзаци, посилання, заголовки, зміст.

Вдосконалення текстів через виділення кольором, шрифтами фрагментів тексту, окремих слів. Колонтитули.

**Тема 6. Практичне заняття:** Введення тексту.

**Тема 7. Практичне заняття:** Робота з фрагментами тексту: виділення, перенесення, копіювання, форматування, пошук, заміна

## **Тема 8. Табличний редактор**

Табличний редактор.Електронна таблиця та її основні об'єкти. Табличний процесор. Введення і редагування даних. Створення таблиць та їх форматування. Редагування таблиць.

**Тема 9.Практичне заняття:** Створення таблиць .

**Тема 10.Практичне заняття:** Форматування таблиць.

## **Тема 11. Програма MS Office Power Point. Підготовка презентації, поняття розмітки та оформлення слайдів, анімації об'єктів.**

Доповідач/доповідачка та презентація. Культура презентування. Слайдшоу із зображень як вид презентування. Середовище створення презентацій.

Переміщення слайдами презентації. Режим показу презентації та режим змінювання слайдів. Переміщення текстових вікон/полів та зображень на слайдах.

Утворення нового слайду, текстового вікна/поля. Доповнення презентації текстом, зображенням, схемою.

**Тема 12. Практичне заняття:** Створення презентацій засобами програми MS Office Power Point.

**Тема 13. Практичне заняття:** Створення презентацій засобами програми MS Office Power Point.

## **Тема 14. Глобальна мережа Інтернет. Електронна пошта.**

Правила безпечного користування Інтернетом. Мережевий етикет. Різниця між реальним та віртуальним спілкуванням.

Електронна пошта. Захист облікового запису. Культура листування.

Інформаційні ресурси Інтернету. Пошук навчальних матеріалів в мережі.

Навчальна діяльність учня в Інтернеті. Рівні доступу до навчальних матеріалів.

Співпраця в мережі (спільні документи, презентації, карти, колажі тощо). Коментування та відгуки до створених продуктів. Сучасні пристрої для співпраці.

## **Модульна контрольна робота 2.**

**Тема 15. Практичне заняття**. Система MOODLE. Створення електронних курсів

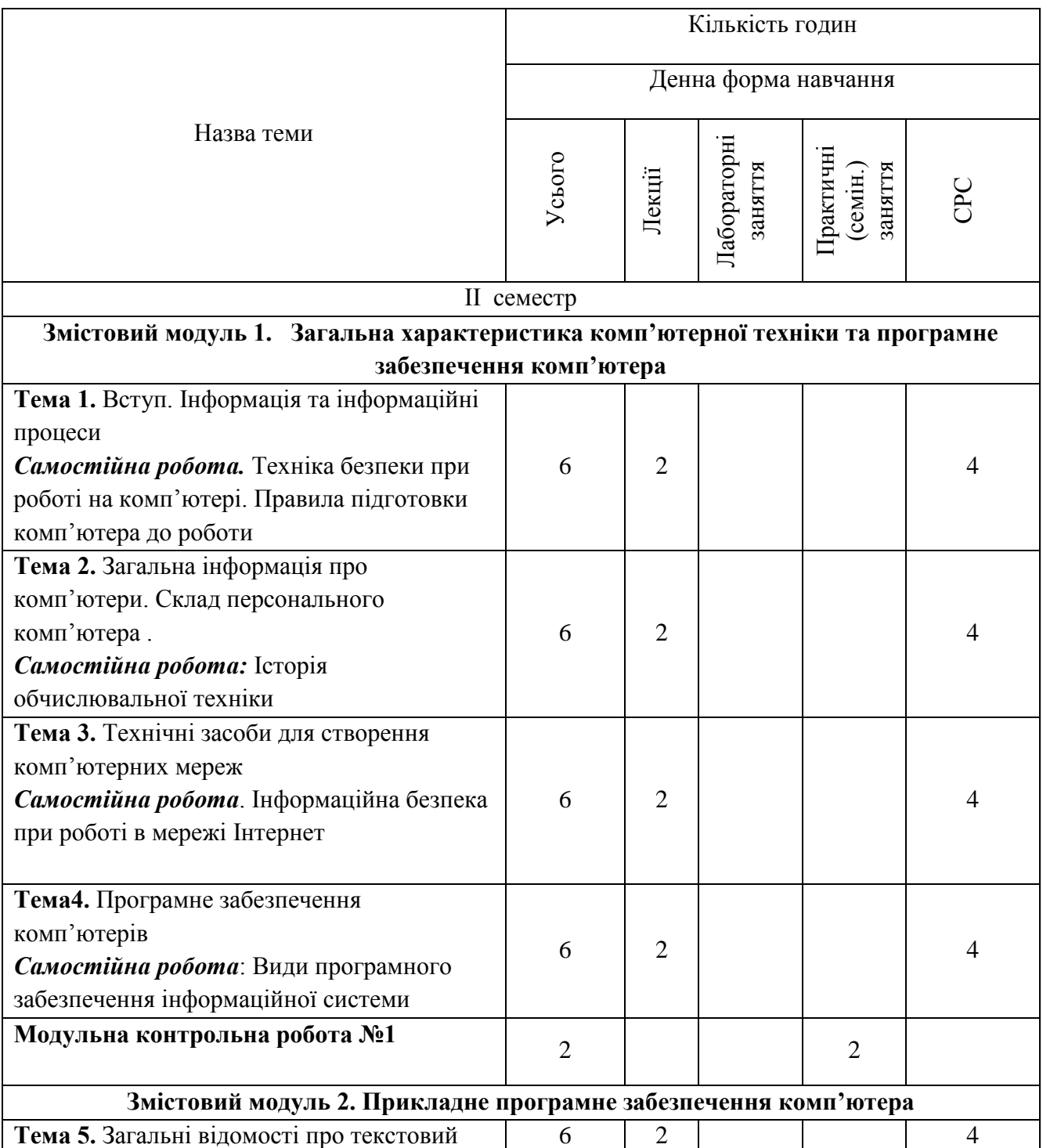

## **2. СТРУКТУРА НАВЧАЛЬНОЇ ДИСЦИПЛІНИ**

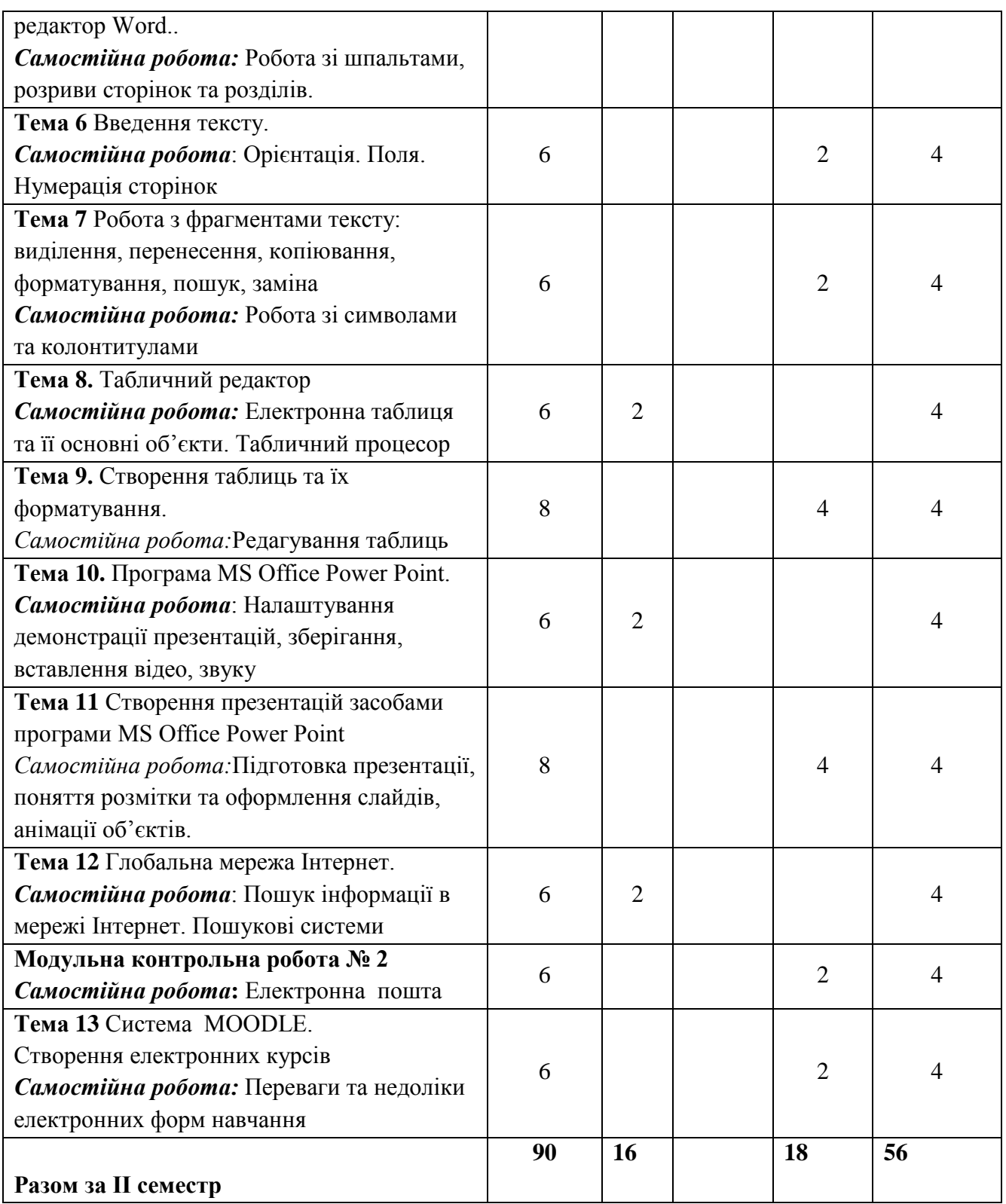

## **3. ПРОГРАМА НАВЧАЛЬНОЇ ДИСЦИПЛІНИ**

## **Зміст лекційного курсу для студентів денної форми навчання**

**ІІ семестр**

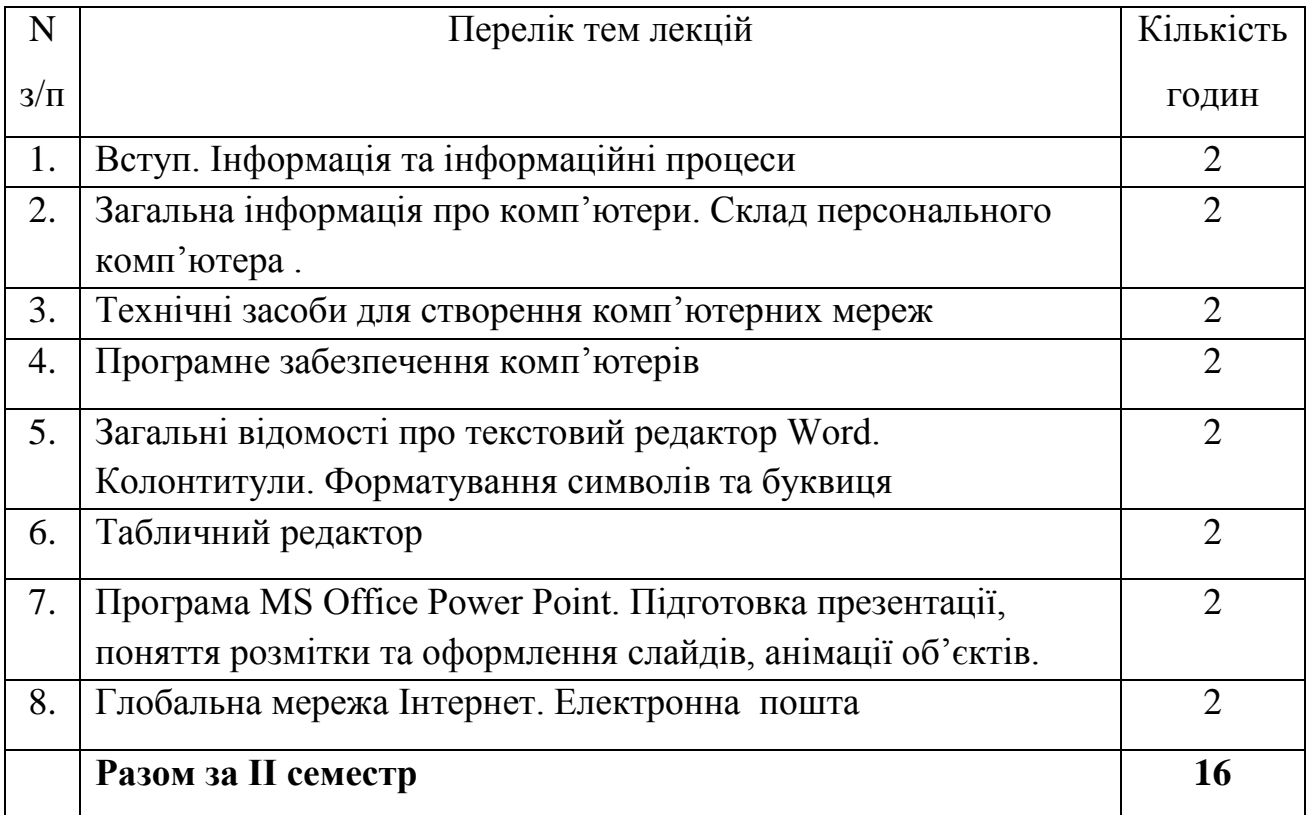

## **Перелік практичних занятьдля студентів денної форми навчання ІІ семестр**

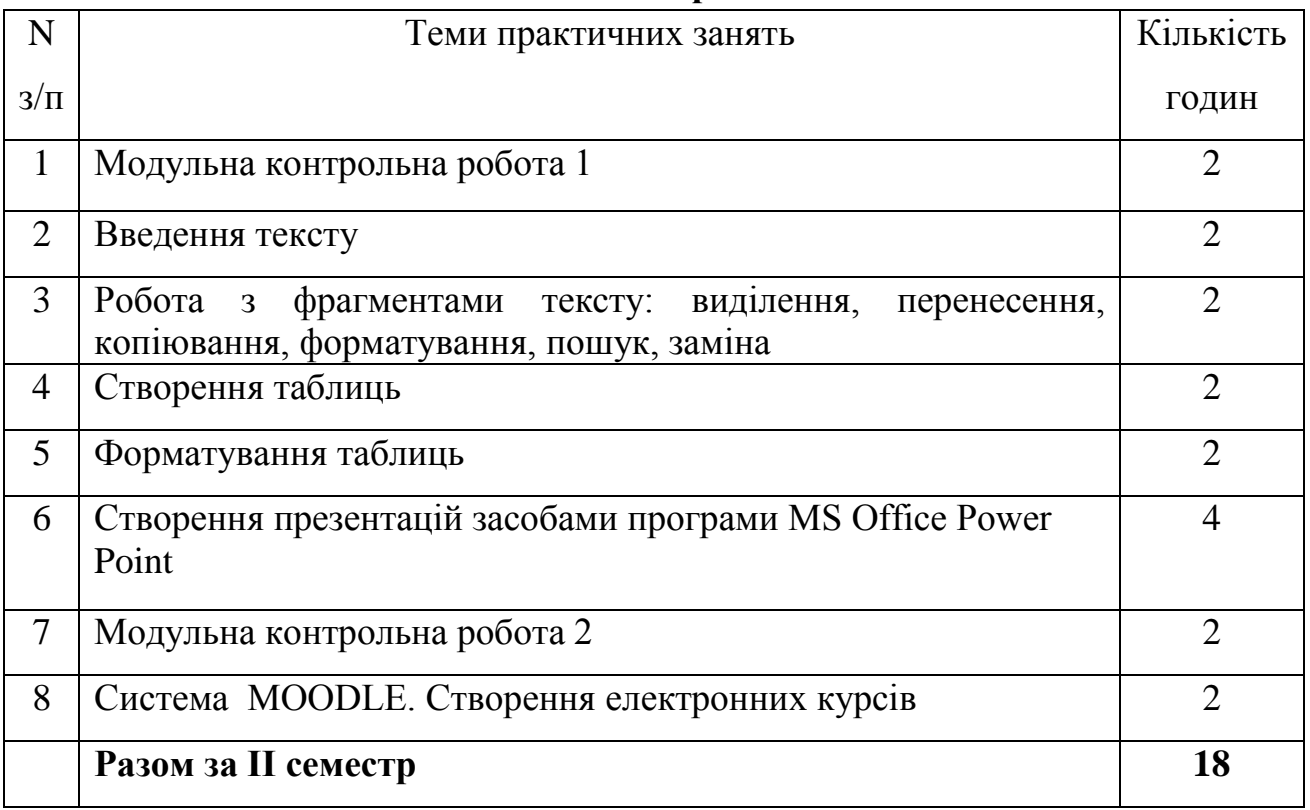

## **Самостійна робота**

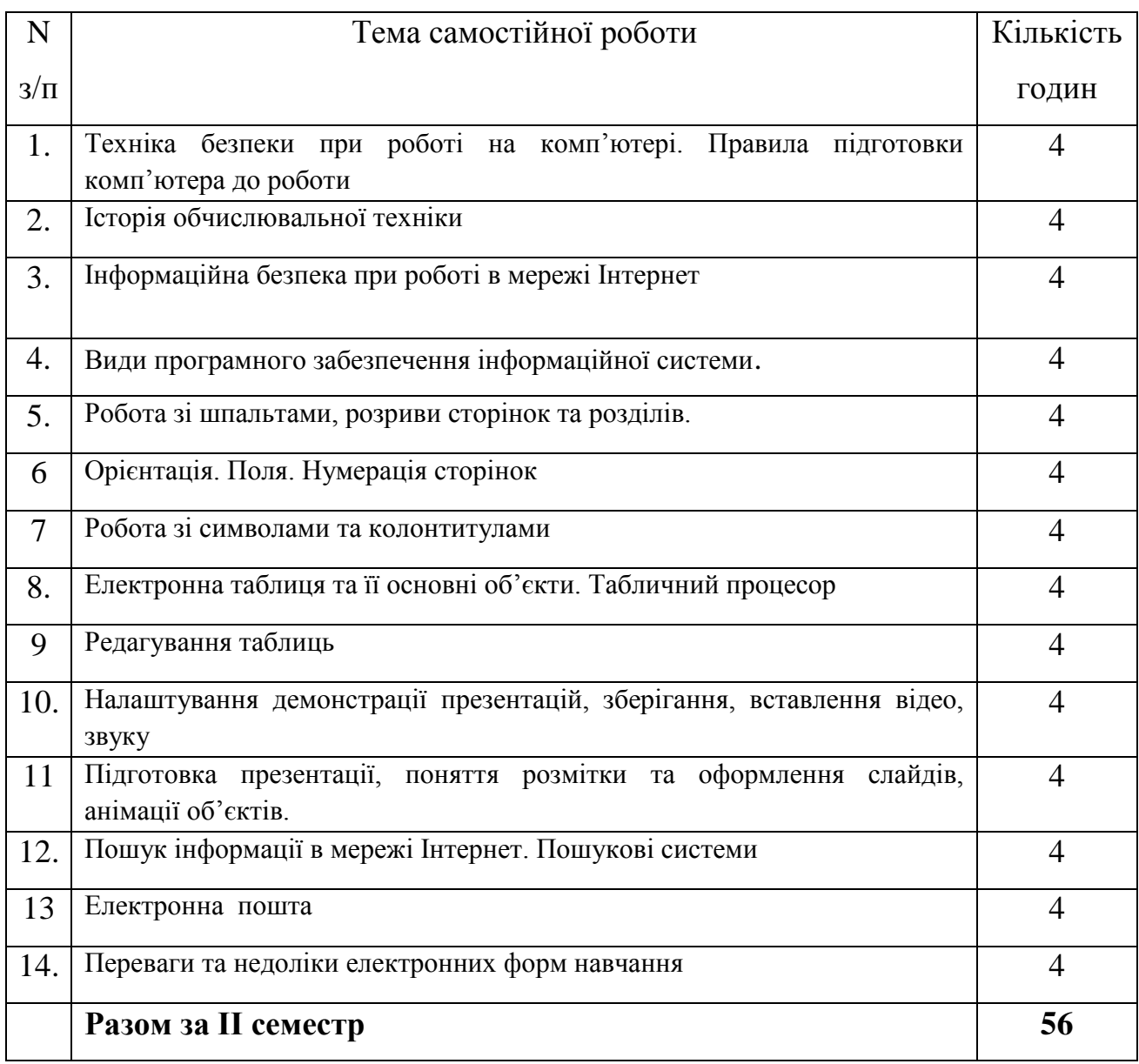

### **4. ПИТАННЯ, ЯКІ ВИНЕСЕНО НА ЕКЗАМЕН З ДИСЦИПЛІНИ**

### **Теоретичні питання:**

- 1. Інформатика. Предмет і задачі інформатики.
- 2. Інформація і повідомлення. Властивості інформації.
- 3.Інформація в матеріальному світі. Інформаційні процеси.
- 4. Пристрої для роботи з інформацією.
- 5. Структура інформаційної системи: апаратна та інформаційна складові, їх взаємодія.
- 6. Одиниці виміру даних. Безпека використання інформації.
- 7.Основні відомості про будову ЕОМ.
- 8. Класифікація ЕОМ.

9. Персональні комп'ютери: особливості структури, конструкції й конфігурації.

10. Внутрішні пристрої системного блоку.

11. Пристрої зовнішньої пам'яті.

12. Пристрої введення-виведення інформації.

13. Комп'ютерні мережі. Основи мережних систем.

14. Мережі на основі персональних комп'ютерів.

15. Технічні засоби для створення комп'ютерних мереж

16. Види програмного забезпечення інформаційної системи.

17. Загальні відомості про операційну систему Windows.

18. Стандартні програми операційної системи (блокнот, калькулятор, графічний редактор Paint).

19. Операційна система, її функції.

20 Поняття файла. Зберігання файла. Створення папок.

21. Комп'ютерні віруси.

22 Техніка безпеки при роботі на комп'ютері.

23. Правила підготовки комп'ютера до роботи.

24. . Інформаційна безпека при роботі в мережі Інтернет.

25. Поняття, призначення та класифікація комп'ютерних мереж.

26. Системи опрацювання текстів, їх функції.

27. Середовище текстового редактора.

28. Переміщення в текстовому документі. Виділення частин тексту. Змінювання та вдосконалення текстів.

29. Основні команди редагування: вирізати, копіювати, вставити, видалити. Уведення символів за допомогою клавіатури.

30 Поєднання елементів на аркуші текстового документа: взаємне розміщення тексту, зображень, схем.

31.Абзаци, посилання, заголовки, зміст.

32.Вдосконалення текстів через виділення кольором, шрифтами фрагментів тексту, окремих слів. Колонтитули.

33. Табличний редактор.

34. Електронна таблиця та її основні об'єкти. Табличний процесор.

35. Введення і редагування даних в таблиці.

36 Створення таблиць та їх форматування.

37. Редагування таблиць.

38. Програма MS Office Power Point.

39. Підготовка презентації, поняття розмітки та оформлення слайдів, анімації об'єктів.

40. Доповідач/доповідачка та презентація. Культура презентування.

41. Слайд-шоу із зображень як вид презентування. Середовище створення презентацій.

42.Переміщення слайдами презентації. Режим показу презентації та режим змінювання слайдів.

43. Утворення нового слайду, текстового вікна/поля. Доповнення презентації текстом, зображенням, схемою.

44. Глобальна мережа Інтернет.

45. Мережевий етикет. Різниця між реальним та віртуальним спілкуванням.

46.Електронна пошта. Захист облікового запису. Культура листування.

47.Інформаційні ресурси Інтернету. Пошук навчальних матеріалів в мережі.

48. Навчальна діяльність учня в Інтернеті. Рівні доступу до навчальних матеріалів.

49. Співпраця в мережі (спільні документи, презентації, карти, колажі тощо). Коментування та відгуки до створених продуктів. Сучасні пристрої для співпраці.

50.Соціальні мережі: значення, функції. Переваги та недоліки соціальних мереж.

## **Практичні завдання:**

1. Створити таблицю: «Графік чергування учнів в класі».

2. Створити таблицю: «Сторінку класного журналу».

3. Створити таблицю з відомостями про учня : ПІП, дата народження, місце проживання, доручення в класі, примітка.

4. Створити та відправити електронне повідомлення.

5.Створити та відправити електронне повідомлення

6. Створити лист-запрошення та відправити через електронну почту.

7. Створити та відправити через електронну пошту оголошення про батьківські збори.

8. Робота з об'єктами на робочому столі: виділення, переміщення, перегляд властивостей, вилучення. Робота з вікнами.

9. Робота з об'єктами на робочому столі: редагування по центру, ширині. Робота з вікнами

10. Перейменувати створений документ та записати в новостворену папку.

11. Як можна відшукати потрібні файли та в файлах потрібну інформацію? Відшукати створений документ.

12. Створити титульний аркуш до курсової роботи на тему: «Мультимедійні презентації в початковій школі».

13.Створити титульний аркуш до курсової роботи на тему: «Безпека роботи в мережі Інтернет».

14. Створити титульний аркуш до реферату на тему «Культура мовлення педагога».

15. Створити титульний аркуш до реферату на тему «Проведення батьківських зборів».

16. Створити мультимедійну презентацію на тему: «Інформатика як навчальна дисципліна».

17.Створити мультимедійну презентацію на тему: «Інформатика як навчальна дисципліна».

18.Робота з мультимедійною презентацією: додавання слайдів, вилучення слайдів, зміна макету.

19. Уведення символів за допомогою клавіатури. Основні команди редагування: вирізати, копіювати, вставити, видалити.

20.Уведення символів за допомогою клавіатури. Основні команди редагування: вирізати, копіювати, вставити, видалити.

21. Робота зі символами та колонтитулами.

22. Створіть зміст до курсової роботи.

23. Створити електронне резюме у вигляді тексту.

24.Створити електронне резюме у вигляді таблиці.

25.Робота з графічним редактором. Створення фігур. Написання тексту в середині фігури.

### **5. МЕТОДИ НАВЧАННЯ**

- 1. Пояснювально-ілюстративний.
- 2. Репродуктивний.
- 3. Проблемний.
- 4. Частково-пошуковий.
- 5. Дослідницький.

## **6. МЕТОДИ КОНТРОЛЮ**

- 1. Усні відповіді студентів.
- 2. Виконання практичних занять.
- 2. Письмові відповіді на питання.
- 3. Екзамен.

Успішність студентів оцінюється за результатами поточного та підсумкового контролю.

Поточний контроль рівня знань здійснюється шляхом проведення семінарських занять, виконання практичних завдань, усного опитування.

Підсумковий контроль з дисципліни проводиться під час модульних контрольних робіт та заліку.

## **7. ОЦІНЮВАННЯ РЕЗУЛЬТАТІВ НАВЧАННЯ**

Оцінювання знань студентів здійснюється за 100-бальною шкалою.

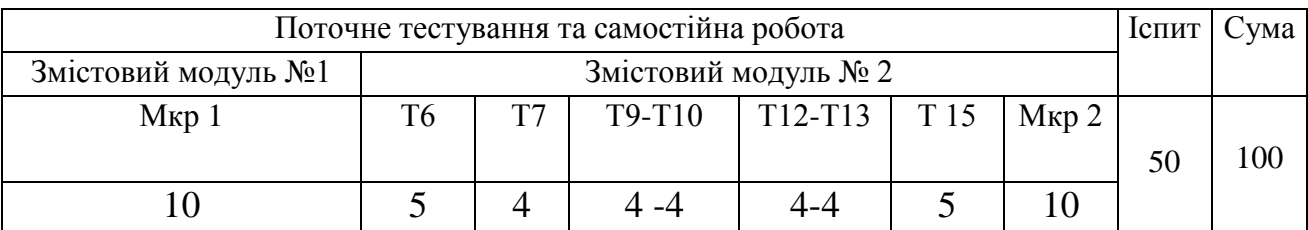

Програмою передбачено **дві модульні контрольні** роботи. Студент за одну контрольну роботу може отримати 10 балів (10х2 = 20).

За **усне опитування** студент може впродовж семестру накопичує30 балів. Програмою передбачено 7**практичних занять**. За одне практичне заняття - 4 або 5 балів (залежить від складності завдання). Кількість балів, які студент може отримати за усні відповіді подано в таблиці.

На підставі двох семестрів виводиться середній арифметичний бал за два семестри (максимальна кількість балів – 50) і додаються отримані бали на іспит

Підсумковий контроль - **іспит** (50 балів).

Білет складається з трьох питань. Перше та друге питання передбачає виявлення рівня знань студентів теоретичного характеру і оцінюється максимально по 15 балів.

Третє питання передбачає виявлення вміння студента застосовувати теоретичні знання у виконанні завдань практичного характеру і оцінюється максимально 20 балами.

Одержана на іспиті кількість балів додається до кількості балів виведених за семестр і на основі загальної суми балів ставиться семестрова оцінка за 100 – бальною системою в навчальний журнал, залікову відомість та залікову книжку студента

| Оцінка за шкалою ECTS |              | Оцінка в<br>балах | Оцінка за національною шкалою      |                |               |
|-----------------------|--------------|-------------------|------------------------------------|----------------|---------------|
|                       |              |                   | Екзамен,<br>диференційований залік |                | Залік         |
| A                     | відмінно     | 90-100            | відмінно                           | 5              |               |
| B                     | дуже добре   | 81-89             |                                    |                |               |
| $\mathcal{C}$         | добре        | 71-80             | добре                              | $\overline{4}$ | зараховано    |
| D                     | задовільно   | 61-70             | задовільно                         |                |               |
| E                     | достатньо    | $51 - 60$         |                                    | 3              |               |
| FX                    | незадовільно | $21 - 50$         | незадовільно                       | 2              | не зараховано |
| F                     | незадовільно | $0 - 20$          | незадовільно                       | $\overline{2}$ | не зараховано |

**Шкала оцінювання: національна та ECTS**

## **8. МЕТОДИЧНЕ ЗАБЕЗПЕЧЕННЯ**

- 1. Підручники та посібники.
- 2. Завдання для самостійної роботи.
- 3. Базова та допоміжна література
- 4. Завдання для тематичного контролю.
- 5. Завдання для модульного контролю.
- 6. Завдання для підсумкового контролю.
- 7. Методичні рекомендації та вказівки.

#### **9. РЕКОМЕНДОВАНА ЛІТЕРАТУРА**

#### **Основна:**

- 1. Буйницька О. П. Інформаційні технології та технічні засоби навчання. Київ: Центр навчальної літератури, 2019. 240 с.
- 2. Руденко І. Д. Інформатика. Алгоритми і програми: навч.посібник. Харків: Ранок, 2021 р. 128 с.
- 3. Федько Н. Ф. Створення дистанційних навчальних курсів на базі платформи Moodle : методичний посібник для студентів першого (бакалаврського) рівня освіти за спеціальністю 014 Середня освіта (Хімія). Одеса : Одес. нац. ун-т ім.. І. І. Мечникова, 2021. 68 с.

#### **Допоміжна:**

- 1. Анісімов А.В. Інформаційні системи та бази даних: Навчальний посібник для студентів факультетукомп'ютерних наук та кібернетики.Київ, 2017. 110 с.
- 2. Архітектура комп'ютерів та периферійні пристрої: Навч. посібник / С.Є. Бантюков, О. В. Чаленко, В. С. Меркулов та ін. Харків: УкрДУЗТ, 2018, 116 с.
- 3. Вовкодав О. В Сучасні інформаційні технології: навч. посіб. Тернопіль: ТНЕУ, 2017. 501 с.
- 4. Ганжела, С. І., Шлянчак С. О. Основи інформатики з елементами програмування та сучасні інформаційні технології навчання. Ч. 2. Кропивницький: РВВ ЦДПУім. В. Винниченка, 2017. 61 с.
- 5. Кухаренко В. М. Тьютор дистанційного та змішаного навчання : навч. посібник. Харків : Міленіум, 2019. 307 с.
- 6. Погребняк Б. І., Булаєнко М. В. Операційні системи : навч. посібник. Харків : ХНУМГ ім. О. М. Бекетова, 2018. 104 с.
- 7. Руденко В. Д. Математичні основи інформатики: навчальний посібник. Харків: Ранок, 2021. 144 с.
- 8. Черних О.О.Онлайк: навчально-методичний посібник.Київ: ВАІТЕ, 2020. 108 с.

## **10. ІНФОРМАЦІЙНІ РЕСУРСИ**

- 1. Каталог освітніх ресурсів. URL[:http://osvita.org.ua/.](http://osvita.org.ua/)
- 2. Короткий посібник роботи з командами Microsoft для педагогів. URL[:https://support.microsoft.com/uk](https://support.microsoft.com/uk-ua/topic/%D0%BF%D0%BE%D1%81%D1%96%D0%B1%D0%BD%D0%B8%D0%BA%D0%B8-%D0%B4%D0%BB%D1%8F-%D0%B7%D0%B0%D0%B2%D0%B0%D0%BD%D1%82%D0%B0%D0%B6%D0%B5%D0%BD%D0%BD%D1%8F-6bd3eb82-0a0f-43cc-a4d2-c9f4e7ebdf39#ID0EHF=Educators)[ua/topic/%D0%BF%D0%BE%D1%81%D1%96%D0%B1%D0%BD%D0](https://support.microsoft.com/uk-ua/topic/%D0%BF%D0%BE%D1%81%D1%96%D0%B1%D0%BD%D0%B8%D0%BA%D0%B8-%D0%B4%D0%BB%D1%8F-%D0%B7%D0%B0%D0%B2%D0%B0%D0%BD%D1%82%D0%B0%D0%B6%D0%B5%D0%BD%D0%BD%D1%8F-6bd3eb82-0a0f-43cc-a4d2-c9f4e7ebdf39#ID0EHF=Educators) [%B8%D0%BA%D0%B8-%D0%B4%D0%BB%D1%8F-](https://support.microsoft.com/uk-ua/topic/%D0%BF%D0%BE%D1%81%D1%96%D0%B1%D0%BD%D0%B8%D0%BA%D0%B8-%D0%B4%D0%BB%D1%8F-%D0%B7%D0%B0%D0%B2%D0%B0%D0%BD%D1%82%D0%B0%D0%B6%D0%B5%D0%BD%D0%BD%D1%8F-6bd3eb82-0a0f-43cc-a4d2-c9f4e7ebdf39#ID0EHF=Educators) [%D0%B7%D0%B0%D0%B2%D0%B0%D0%BD%D1%82%D0%B0%D0](https://support.microsoft.com/uk-ua/topic/%D0%BF%D0%BE%D1%81%D1%96%D0%B1%D0%BD%D0%B8%D0%BA%D0%B8-%D0%B4%D0%BB%D1%8F-%D0%B7%D0%B0%D0%B2%D0%B0%D0%BD%D1%82%D0%B0%D0%B6%D0%B5%D0%BD%D0%BD%D1%8F-6bd3eb82-0a0f-43cc-a4d2-c9f4e7ebdf39#ID0EHF=Educators) [%B6%D0%B5%D0%BD%D0%BD%D1%8F-6bd3eb82-0a0f-43cc-a4d2](https://support.microsoft.com/uk-ua/topic/%D0%BF%D0%BE%D1%81%D1%96%D0%B1%D0%BD%D0%B8%D0%BA%D0%B8-%D0%B4%D0%BB%D1%8F-%D0%B7%D0%B0%D0%B2%D0%B0%D0%BD%D1%82%D0%B0%D0%B6%D0%B5%D0%BD%D0%BD%D1%8F-6bd3eb82-0a0f-43cc-a4d2-c9f4e7ebdf39#ID0EHF=Educators) [c9f4e7ebdf39#ID0EHF=Educators.](https://support.microsoft.com/uk-ua/topic/%D0%BF%D0%BE%D1%81%D1%96%D0%B1%D0%BD%D0%B8%D0%BA%D0%B8-%D0%B4%D0%BB%D1%8F-%D0%B7%D0%B0%D0%B2%D0%B0%D0%BD%D1%82%D0%B0%D0%B6%D0%B5%D0%BD%D0%BD%D1%8F-6bd3eb82-0a0f-43cc-a4d2-c9f4e7ebdf39#ID0EHF=Educators)
- 3. Короткий посібник роботи з командами Microsoft для студентів. URL[:https://support.microsoft.com/uk](https://support.microsoft.com/uk-ua/topic/%D0%BF%D0%BE%D1%81%D1%96%D0%B1%D0%BD%D0%B8%D0%BA%D0%B8-%D0%B4%D0%BB%D1%8F-%D0%B7%D0%B0%D0%B2%D0%B0%D0%BD%D1%82%D0%B0%D0%B6%D0%B5%D0%BD%D0%BD%D1%8F-6bd3eb82-0a0f-43cc-a4d2-c9f4e7ebdf39#ID0EHF=Students)[ua/topic/%D0%BF%D0%BE%D1%81%D1%96%D0%B1%D0%BD%D0](https://support.microsoft.com/uk-ua/topic/%D0%BF%D0%BE%D1%81%D1%96%D0%B1%D0%BD%D0%B8%D0%BA%D0%B8-%D0%B4%D0%BB%D1%8F-%D0%B7%D0%B0%D0%B2%D0%B0%D0%BD%D1%82%D0%B0%D0%B6%D0%B5%D0%BD%D0%BD%D1%8F-6bd3eb82-0a0f-43cc-a4d2-c9f4e7ebdf39#ID0EHF=Students) [%B8%D0%BA%D0%B8-%D0%B4%D0%BB%D1%8F-](https://support.microsoft.com/uk-ua/topic/%D0%BF%D0%BE%D1%81%D1%96%D0%B1%D0%BD%D0%B8%D0%BA%D0%B8-%D0%B4%D0%BB%D1%8F-%D0%B7%D0%B0%D0%B2%D0%B0%D0%BD%D1%82%D0%B0%D0%B6%D0%B5%D0%BD%D0%BD%D1%8F-6bd3eb82-0a0f-43cc-a4d2-c9f4e7ebdf39#ID0EHF=Students) [%D0%B7%D0%B0%D0%B2%D0%B0%D0%BD%D1%82%D0%B0%D0](https://support.microsoft.com/uk-ua/topic/%D0%BF%D0%BE%D1%81%D1%96%D0%B1%D0%BD%D0%B8%D0%BA%D0%B8-%D0%B4%D0%BB%D1%8F-%D0%B7%D0%B0%D0%B2%D0%B0%D0%BD%D1%82%D0%B0%D0%B6%D0%B5%D0%BD%D0%BD%D1%8F-6bd3eb82-0a0f-43cc-a4d2-c9f4e7ebdf39#ID0EHF=Students) [%B6%D0%B5%D0%BD%D0%BD%D1%8F-6bd3eb82-0a0f-43cc-a4d2](https://support.microsoft.com/uk-ua/topic/%D0%BF%D0%BE%D1%81%D1%96%D0%B1%D0%BD%D0%B8%D0%BA%D0%B8-%D0%B4%D0%BB%D1%8F-%D0%B7%D0%B0%D0%B2%D0%B0%D0%BD%D1%82%D0%B0%D0%B6%D0%B5%D0%BD%D0%BD%D1%8F-6bd3eb82-0a0f-43cc-a4d2-c9f4e7ebdf39#ID0EHF=Students) [c9f4e7ebdf39#ID0EHF=Students.](https://support.microsoft.com/uk-ua/topic/%D0%BF%D0%BE%D1%81%D1%96%D0%B1%D0%BD%D0%B8%D0%BA%D0%B8-%D0%B4%D0%BB%D1%8F-%D0%B7%D0%B0%D0%B2%D0%B0%D0%BD%D1%82%D0%B0%D0%B6%D0%B5%D0%BD%D0%BD%D1%8F-6bd3eb82-0a0f-43cc-a4d2-c9f4e7ebdf39#ID0EHF=Students)
- 4. Короткі посібникикористувача Office. URL: [https://support.microsoft.com/uk](https://support.microsoft.com/uk-ua/office/%D0%BA%D0%BE%D1%80%D0%BE%D1%82%D0%BA%D1%96-%D0%BF%D0%BE%D1%81%D1%96%D0%B1%D0%BD%D0%B8%D0%BA%D0%B8-%D0%BA%D0%BE%D1%80%D0%B8%D1%81%D1%82%D1%83%D0%B2%D0%B0%D1%87%D0%B0-office-25f909da-3e76-443d-94f4-6cdf7dedc51e)[ua/office/%D0%BA%D0%BE%D1%80%D0%BE%D1%82%D0%BA%D1](https://support.microsoft.com/uk-ua/office/%D0%BA%D0%BE%D1%80%D0%BE%D1%82%D0%BA%D1%96-%D0%BF%D0%BE%D1%81%D1%96%D0%B1%D0%BD%D0%B8%D0%BA%D0%B8-%D0%BA%D0%BE%D1%80%D0%B8%D1%81%D1%82%D1%83%D0%B2%D0%B0%D1%87%D0%B0-office-25f909da-3e76-443d-94f4-6cdf7dedc51e) [%96-](https://support.microsoft.com/uk-ua/office/%D0%BA%D0%BE%D1%80%D0%BE%D1%82%D0%BA%D1%96-%D0%BF%D0%BE%D1%81%D1%96%D0%B1%D0%BD%D0%B8%D0%BA%D0%B8-%D0%BA%D0%BE%D1%80%D0%B8%D1%81%D1%82%D1%83%D0%B2%D0%B0%D1%87%D0%B0-office-25f909da-3e76-443d-94f4-6cdf7dedc51e) [%D0%BF%D0%BE%D1%81%D1%96%D0%B1%D0%BD%D0%B8%D0](https://support.microsoft.com/uk-ua/office/%D0%BA%D0%BE%D1%80%D0%BE%D1%82%D0%BA%D1%96-%D0%BF%D0%BE%D1%81%D1%96%D0%B1%D0%BD%D0%B8%D0%BA%D0%B8-%D0%BA%D0%BE%D1%80%D0%B8%D1%81%D1%82%D1%83%D0%B2%D0%B0%D1%87%D0%B0-office-25f909da-3e76-443d-94f4-6cdf7dedc51e)

[%BA%D0%B8-](https://support.microsoft.com/uk-ua/office/%D0%BA%D0%BE%D1%80%D0%BE%D1%82%D0%BA%D1%96-%D0%BF%D0%BE%D1%81%D1%96%D0%B1%D0%BD%D0%B8%D0%BA%D0%B8-%D0%BA%D0%BE%D1%80%D0%B8%D1%81%D1%82%D1%83%D0%B2%D0%B0%D1%87%D0%B0-office-25f909da-3e76-443d-94f4-6cdf7dedc51e)

[%D0%BA%D0%BE%D1%80%D0%B8%D1%81%D1%82%D1%83%D0](https://support.microsoft.com/uk-ua/office/%D0%BA%D0%BE%D1%80%D0%BE%D1%82%D0%BA%D1%96-%D0%BF%D0%BE%D1%81%D1%96%D0%B1%D0%BD%D0%B8%D0%BA%D0%B8-%D0%BA%D0%BE%D1%80%D0%B8%D1%81%D1%82%D1%83%D0%B2%D0%B0%D1%87%D0%B0-office-25f909da-3e76-443d-94f4-6cdf7dedc51e) [%B2%D0%B0%D1%87%D0%B0-office-25f909da-3e76-443d-94f4-](https://support.microsoft.com/uk-ua/office/%D0%BA%D0%BE%D1%80%D0%BE%D1%82%D0%BA%D1%96-%D0%BF%D0%BE%D1%81%D1%96%D0%B1%D0%BD%D0%B8%D0%BA%D0%B8-%D0%BA%D0%BE%D1%80%D0%B8%D1%81%D1%82%D1%83%D0%B2%D0%B0%D1%87%D0%B0-office-25f909da-3e76-443d-94f4-6cdf7dedc51e) [6cdf7dedc51e.](https://support.microsoft.com/uk-ua/office/%D0%BA%D0%BE%D1%80%D0%BE%D1%82%D0%BA%D1%96-%D0%BF%D0%BE%D1%81%D1%96%D0%B1%D0%BD%D0%B8%D0%BA%D0%B8-%D0%BA%D0%BE%D1%80%D0%B8%D1%81%D1%82%D1%83%D0%B2%D0%B0%D1%87%D0%B0-office-25f909da-3e76-443d-94f4-6cdf7dedc51e)

- 5. Операційна система Мicrosoft Windows. URL: [http://books.br.com.ua/23664.](http://books.br.com.ua/23664)
- 6. Основні відомості про PowerPoint. URL[:http://books.br.com.ua/23664.](http://books.br.com.ua/23664)